# Bevezetés

- Az XML-t adatok tárolására és továbbítására tervezték.
- Mind ember és mind gép számára olvasható formátumban tárolja az adatot.
- Az XML szoftver- és hardverfüggetlen eszköz.
- Önmagában nem csinál semmit, nincsenek előre definiált tagek.

#### Egy egyszerű XML példa:

```
<?xml version="1.0" encoding="UTF-8"?>
<note>
     <to>Tove</to>
     <from>Jani</from>
     <heading>Reminder</heading>
     <body>Don't forget me this weekend!</body>
</note>
```
Az XML-t sokszor használják arra, hogy az adatot elszeparálják a megjelenítéstől.

# XML fa

- Az XML dokumentumok egy fa struktúrát alkotnak (XML DOM).
- Minden XML dokumentumban pontosan **egy** gyökér található.
- Minden pontnak lehetnek gyerekei is.
- A fenti példában  $\langle$ note> a gyökér, melynek négy gyereke van (to, from, heading és body)

Az XML-ek első sorában az úgynevezett prolog sor található, mely speciális formátumú és opcionális. A lenti példában a használt XML verzióját (kezdetektől fogva 1.0) és a karakterkódolást adja meg (az alapértelmezett az UTF-8).

<?xml version="1.0" encoding="UTF-8"?>

A prolog sor nem része az xml dokumentumnak, ezért nincs szükség lezáró tagre.

Egy XML dokumentum **jól formázott**, ha teljesülnek a következők:

- Nincs átlapoló tag-pár (pl:  $<$ to>  $<$ from>  $<$ /to>  $<$ /from>)
- Minden tagnek van lezáró párja
- Minden attribútum érték idézőjelek vagy aposztrófok között szerepel
- Pontosan egy gyökér elem található a dokumentumban

# Karakter entitások

Mivel az XML-ben vannak speciális karakterek, ezeket valahogy máshogy kell írnunk ha egy ilyen karaktert szeretnénk adatként tárolni. Ezek a **karakter entitások**:

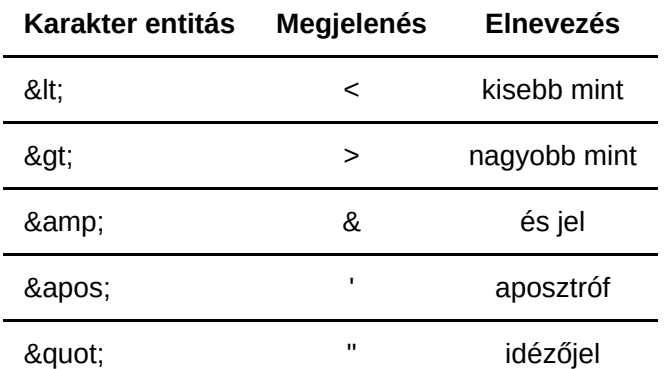

Például azt szeretnénk írni a <heading> tag-ek közé, hogy x < y, akkor azt a következőképpen tehetjük meg:

 $\leq$  heading>  $\times$  <  $y$   $\leq$ /heading>

## Elemek

Minden XML elem a következőeket tartalmazhatja:

- szöveg (pl: <to> **szöveg** </to>)
- attribútum (pl: <note id="attr"> </note>)
- más elemek (pl: a note tartalmazza a to, from, heading, body tageket)
- a fentiek kombinációja

Az XML tagek lehetnek üresek, azaz nincs bennük se szöveg, se másik elem:

<heading></heading>

Ezt rövidebben is írhatjuk (**self-closing tag**):

<heading />

#### GYEREK ELEM VAGY ATTRIBÚTUM?

```
<note>
    <to>Jozsi</to>
</note>
```
A fenti XML részlet ekvivalens a következő kóddal:

#### <note to="Jozsi" />

Látható, hogy teljesen mindegy, melyik módot választjuk, azt adatot tárolni tudjuk valamilyen formában. Akkor mégis mikor melyiket használjuk? **Alapgondolat**: Az elemre vonatkozó meta-adatokat tároljuk attribútumokban a többit pedig gyermek elemként hozzuk létre. Tehát a to legyen inkább gyermek elem. Ha a note-ra vonatkozó meta-adatunk van (pl: id) akkor azt tároljuk attribútumként.

## Névterek (namespaces)

Az XML névterek alapvető funkciója, hogy a névütközéseket elkerüljük. Ez akkor fordulhat elő, ha különböző XML-eket (különböző domain) akarunk egyesíteni. Például egy HTML table-t használó részlet:

```
<table>
  <tr> <td>Apples</td>
     <td>Bananas</td>
  \langletr>
</table>
```
Egy másik dokumentumban viszont a table egy bútordarabra vonatkozik:

```
<table>
     <name>African Coffee Table</name>
     <width>80</width>
     <length>120</length>
\langletable\rangle
```
Ha ezt a két dokumentumot összefésülnénk, akkor névütközés lépne fel, mivel mindkettő dokumentumban van table, azonban teljesen más a jelentésük (ráadásul más elemeket is tartalmaznak).

```
<h:table>
  \mathsf{ch}:\mathsf{tr}\mathsf{F} <h:td>Apples</h:td>
     <h:td>Bananas</h:td>
  \langle h:tr\rangle</h:table>
<f:table>
   <f:name>African Coffee Table</f:name>
   <f:width>80</f:width>
   <f:length>120</f:length>
</f:table>
```
A fenti példa még nem teljes, mivel névtereket már használunk benne, de még nem definiáltuk a "h" és "f" névtereket. A névtereket bármelyik elem xmlns attribútumában definiálhatjuk. A névterek definiálásának szintaxisa:

```
xmlns:prefix="URI"
```
A fenti példa helyesen a névtér definíciókkal kiegészítve így néz ki:

```
<root>
     <h:table xmlns:h="http://www.w3.org/TR/html4/">
         \textsf{ch}:\textsf{tr}\textsf{F} <h:td>Apples</h:td>
               <h:td>Bananas</h:td>
         \langle h : tr \rangle </h:table>
     <f:table xmlns:f="http://www.w3schools.com/furniture">
          <f:name>African Coffee Table</f:name>
          <f:width>80</f:width>
          <f:length>120</f:length>
     </f:table>
<root
```
A névtér definícióját az összes gyermek elem örökli. A névtereket a root elemnél is definiálhatjuk:

```
<root
     xmlns:h="http://www.w3.org/TR/html4/"
     xmlns:f="http://www.w3schools.com/furniture">
```
A névtereknél a az URI-nak nem kell létezőnek lennie, csak az egyediséget hivatott ellátni. A vállaltok azonban arra szokták használni, hogy a névteret leíró oldalra mutassanak. Megadhatunk alapértelmezett névteret (default namespace) is, melynek formája:

xmlns="URI"

Ilyenkor az összes gyerek elem ugyanabba a namespace-be fog tartozni.

# XSD (XML Schema Definition)

Az előzőekben bármit írhattunk egy-egy XML állományba, nem volt semmilyen megkötés az adatokra vonatkozóan. Az XSD segítségével az XML fájlok tartalmát **validálhatjuk**. Az XSD leírja az XML fájlok struktúráját. Maga az XSD is egy XML fájlban található, de .xsd kiterjesztést használ.

# Alapok

Az XML gyökér elemben hivatkozunk az XSD-re:

```
<catalog name="My cds to sell" xmlns:xsi="http://www.w3.org/2001/XMLSchema-
instance"
xsi:noNamespaceSchemaLocation ="cd_catalog.xsd">
...
</catalog>
```
Az XSD fájl gyökéreleme mindig a schema elem:

```
<xs:schema xmlns:xs="http://www.w3.org/2001/XMLSchema">
...
</xs:schema>
```
# Validálás a gyakorlatban

Adott az XSD állomány és adott egy XML állomány. Arra vagyunk kíváncsiak, hogy az XML állomány megfelel-e az XSD állományban leírtaknak. Ahhoz, hogy erre megkapjuk a választ szükségünk van valamilyen programra.

A gyakorlaton az xmllint -et fogjuk használni, ami Linux alatti program.

Telepítése:

```
sudo apt install libxml2-utils
```
Használat:

```
xmllint --noout --schema XSD_SCHEMA_FILE XML_FILE
```
#### További online eszközök

- http://www.utilities-online.info/xsdvalidation/#.XEh51lz0mUk
- https://www.freeformatter.com/xml-validator-xsd.html
- https://www.liquid-technologies.com/online-xsd-validator
- https://www.corefiling.com/opensource/schemaValidate/

# Elemek

Egy elemet a következőképpen definiálhatunk (szabály egy XML elemre):

<xs:element name="xxx" type="yyy" />

Ahol az xxx a xml elem neve lesz.

Az yyy típus lehet:

- **egyszerű** típus (nem tartalmaz további elemeket)
- **összetett** típus (tartalmaz további elemeket is)

A note példához visszatérve a to, from, heading és body elemeket a következőképpen definiálhatjuk:

```
<xs:element name="to" type="xs:string"/>
<xs:element name="from" type="xs:string"/>
<xs:element name="heading" type="xs:string"/>
<xs:element name="body" type="xs:string"/>
```
Az egyszerű és összetett típusok alapján szinonímaként használjuk az egyszerű/összetett elem elnevezéseket. Leggyakoribb egyszerű (beépített) típusok:

- xs:string
- xs:decimal
- xs:integer
- xs:boolean
- xs:date
- xs:time

Az elemekhez megadható két módosító attribútum is. Az elemeknek lehet alapértelmezett értéke vagy fix értéke:

```
<xs:element name="color" type="xs:string" default="red"/>
<xs:element name="color" type="xs:string" fixed="red"/>
```
Az 1. sorban található definíció eredményeképpen, ha a color tag-ek közé nem rakunk majd értéket akkor annak alapértelmezett értéke legyen red. A 2. sorban található definíció azt mondja, hogy minden esetben legyen red az értéke, és más érték nem adható meg.

## Attribútumok

Csak az összetett típusú elemeknek lehetnek attrbútumaik. Minden attribútumnak egyszerű típusúnak kell lennie. Az attrbútumok megadási módja:

```
<xs:attribute name="xxx" type="yyy"/>
```
xxx az attribútum neve, a típusa pedig a fent felsorolt egyszerű (beépített) típusok egyike. Egy-egy attribútumnak, hasonlóan az elemeknél látott default és fixed attribútumoknál, lehet default és fixed módosítója.

```
<xs:attribute name="lang" type="xs:string" default="red"/>
<xs:attribute name="lang" type="xs:string" fixed="red"/>
```
Az attribútumok **alapértelmezetten opcionálisan**, ahhoz hogy kötelezőek legyenek használjuk a use="required" attribútumot:

```
<xs:attribute name="lang" type="xs:string" use="required"/>
```
# Megszorítások

A megszorítások segítségével az elfogadható értékeket korlátozhatjuk (elemekre és attribútumokra is megy). Példák: (az age elem tartalma 0 és 120 közé kell hogy essen):

```
<xs:element name="age">
  <xs:simpleType>
    <xs:restriction base="xs:integer">
       <xs:minInclusive value="0"/>
       <xs:maxInclusive value="120"/>
    </xs:restriction>
   </xs:simpleType>
</xs:element>
```
**Enum** megszorítás (a car tartalma csak Audi, Golf és BMW lehet):

```
<xs:element name="car">
     <xs:simpleType>
         <xs:restriction base="xs:string">
             <xs:enumeration value="Audi"/>
             <xs:enumeration value="Golf"/>
             <xs:enumeration value="BMW"/>
         </xs:restriction>
     </xs:simpleType>
</xs:element>
```
A típusokat külön(az elemen kívül és nem beágyazva) is definiálhatjuk így több helyen is felhasználhatjuk őket:

```
<xs:element name="car" type="carType"/>
```

```
<xs:simpleType name="carType">
  <xs:restriction base="xs:string">
    <xs:enumeration value="Audi"/>
    <xs:enumeration value="Golf"/>
     <xs:enumeration value="BMW"/>
  </xs:restriction>
</xs:simpleType>
```
**Pattern**: Regex-el adhatjuk meg, hogy milyen formátumú adatot fogadunk el. A következő példa letter-nek csak egy angol kisbetűt fogad el:

```
<xs:element name="letter">
  <xs:simpleType>
     <xs:restriction base="xs:string">
       <xs:pattern value="[a-z]"/>
     </xs:restriction>
   </xs:simpleType>
</xs:element>
```
További patternek:

```
<xs:pattern value="[A-Z][A-Z][A-Z]"/>
<xs:pattern value="[xyz]"/>
<xs:pattern value="[0-9][0-9][0-9][0-9][0-9]"/>
<xs:pattern value="([a-z])*"/>
<xs:pattern value="([a-z][A-Z])+"/>
<xs:pattern value="male|female"/>
<xs:pattern value="[a-zA-Z0-9]{8}"/>
```
String hosszának megszorítása:

```
<xs:length value="8"/>
<xs:minLength value="5"/>
<xs:maxLength value="8"/>
```
# Összetett elemek

Az összetett elemek tartalmazhatnak további elemeket és/vagy attribútumokat. Négyféle egyszerű elem létezik:

- Üres elemek
- További elemeket tartalmaz
- Szöveget tartalmaz
- Szöveget és további elemeket is tartalmaz

<product pid="1345"/>

További elemeket tartalmazó elem:

```
<employee>
   <firstname>John</firstname>
   <lastname>Smith</lastname>
</employee>
```
Csak szöveget tartalmazó elem (összetett, mert van attrbútuma)

<food type="dessert">Ice cream</food>

Szöveget és további elemet is tartalmazó összetett elem:

```
<description>
     It happened on <date lang="norwegian">03.03.99</date> ....
</description>
```
## Összetett elemek definiálása

A simpleType helyett complexType használatos. A fenti employee xml-t leíró XSD a következő:

```
<xs:element name="employee">
  <xs:complexType>
    <xs:sequence>
       <xs:element name="firstname" type="xs:string"/>
       <xs:element name="lastname" type="xs:string"/>
     </xs:sequence>
   </xs:complexType>
</xs:element>
```
A **sequence** egy indikátor, mely megadja, hogy az elemeknek olyan sorrendben kell szerepelnie az XML-ben, mint ahogy az xsd deklarációban szerepelnek. Az összetett elemek típusa szintén megadható a type attribútumban, így újrafelhasználható lesz a típus:

```
<xs:element name="employee" type="personinfo"/>
<xs:complexType name="personinfo">
```

```
 <xs:sequence>
     <xs:element name="firstname" type="xs:string"/>
     <xs:element name="lastname" type="xs:string"/>
  </xs:sequence>
</xs:complexType>
```
Az összetett elemek típusai (összetett típusok) **kiterjeszthetnek** más összetett típusokat. Ehhez az extension szükséges, melyben megadjuk az alaptípust, ezután az új elemeket adjuk meg.

```
<xs:element name="employee" type="fullpersoninfo"/>
<xs:complexType name="personinfo">
   <xs:sequence>
     <xs:element name="firstname" type="xs:string"/>
     <xs:element name="lastname" type="xs:string"/>
  </xs:sequence>
</xs:complexType>
<xs:complexType name="fullpersoninfo">
   <xs:complexContent>
     <xs:extension base="personinfo">
       <xs:sequence>
         <xs:element name="address" type="xs:string"/>
         <xs:element name="city" type="xs:string"/>
         <xs:element name="country" type="xs:string"/>
       </xs:sequence>
     </xs:extension>
   </xs:complexContent>
</xs:complexType>
```
#### Üres Elemek

Olyan összetett elem aminek, csak attribútumai lehetnek. Példa:

```
<product prodid="1345" />
```
A hozzá tartozó XSD:

```
<xs:element name="product">
  <xs:complexType>
     <xs:attribute name="prodid" type="xs:positiveInteger"/>
   </xs:complexType>
</xs:element>
```
# Indikátorok

Az indikátorok fajtái:

- Sorrendezés:
	- **all**: minden gyerek elem egyszer (a minOccurs attribútummal 0-ra vagy 1-re állíthatjuk az előfordulást) fordul elő, a sorrend nem számít.
	- **choice**: A megadott elemek közül csak az egyik fodulhat elő.
	- **sequence**: Minden elemnek elő kell fordulnia a megadott sorrendben.
- Előfordulás:
	- **maxOccurs**: Az elem maximális előfordulási száma. Ha végtelenszer is előfordulhat egy elem, akkor használjuk: maxOccurs="unbounded"
	- **minOccurs**: Az elem minimális előfordulási száma
- Csoportok: összetartozó elemek/attribútumok definiálása. A csoporton belül egy sorrendezésnek kell szerepelnie: all, choice vagy sequence.
	- **group**: Összetartozó elemek definiálása
	- **attributeGroup**: : Összetartozó attribútumok definiálása

Példák:

```
<?xml version="1.0" encoding="UTF-8"?>
<xs:schema xmlns:xs="http://www.w3.org/2001/XMLSchema"
elementFormDefault="qualified">
<xs:element name="persons">
  <xs:complexType>
     <xs:sequence>
       <xs:element name="person" maxOccurs="unbounded">
         <xs:complexType>
           <xs:sequence>
             <xs:element name="full_name" type="xs:string"/>
             <xs:element name="child_name" type="xs:string"
             minOccurs="0" maxOccurs="5"/>
           </xs:sequence>
         </xs:complexType>
       </xs:element>
     </xs:sequence>
   </xs:complexType>
</xs:element>
</xs:schema>
```
A fenti példában a persons elemen belül akárhány person elem szerepelhet. Minden person elem tartalmaz egy full nevet és 0, de legfeljebb 5 child\_name elemet.

```
<xs:group name="persongroup">
  <xs:sequence>
```

```
 <xs:element name="firstname" type="xs:string"/>
     <xs:element name="lastname" type="xs:string"/>
     <xs:element name="birthday" type="xs:date"/>
   </xs:sequence>
</xs:group>
<xs:element name="person" type="personinfo"/>
<xs:complexType name="personinfo">
  <xs:sequence>
     <xs:group ref="persongroup"/>
     <xs:element name="country" type="xs:string"/>
   </xs:sequence>
</xs:complexType>
```
A group elem ref attribútumával meghivatkozhatjuk a korábban definiált group-ot. **Hasonlítsuk össze a típusok kiszervezését és a group-ok ref-es megadását. Vegyük észre a különbséget!**